**動画データアップロードの方法(iPhone版)**

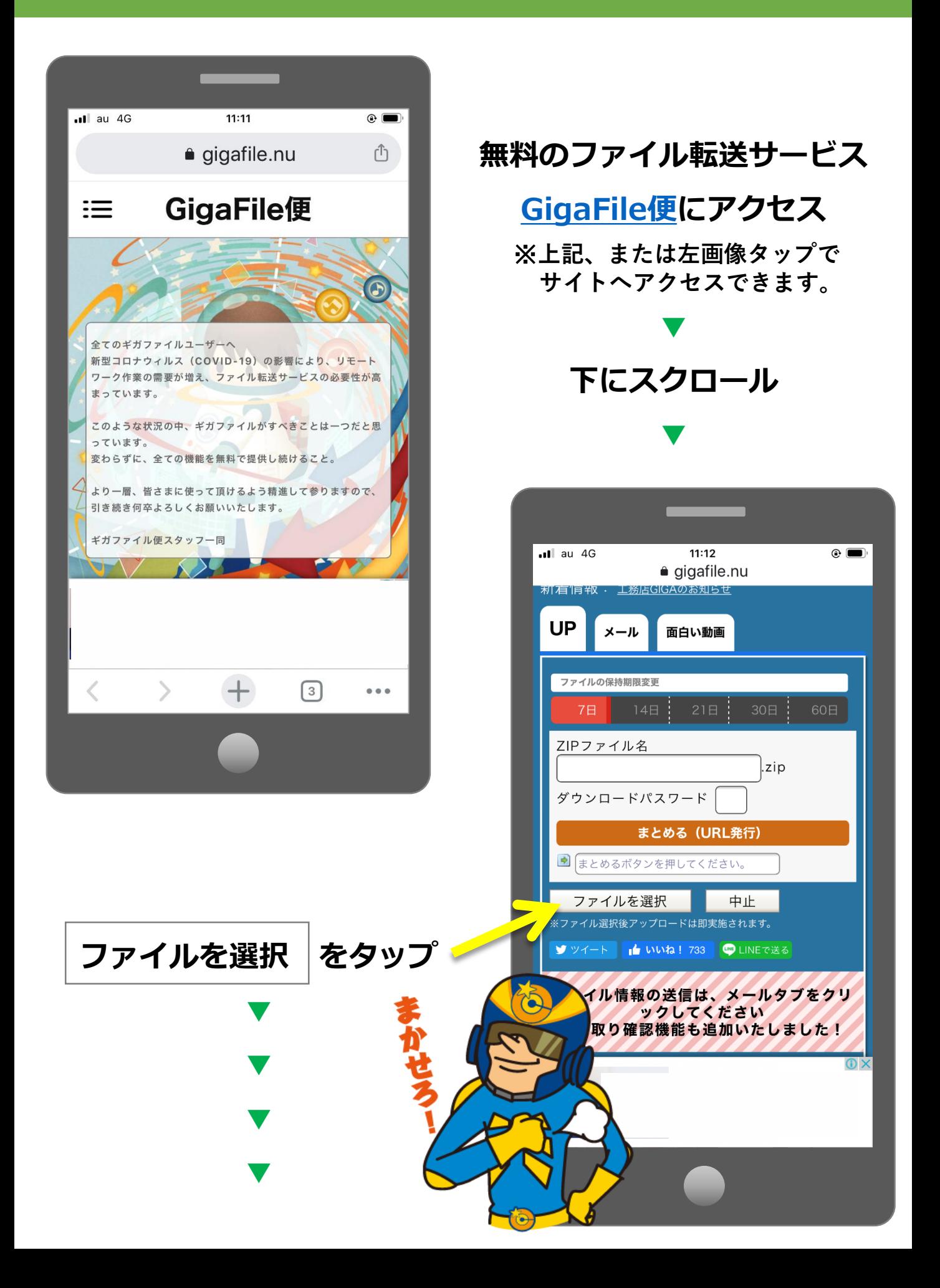

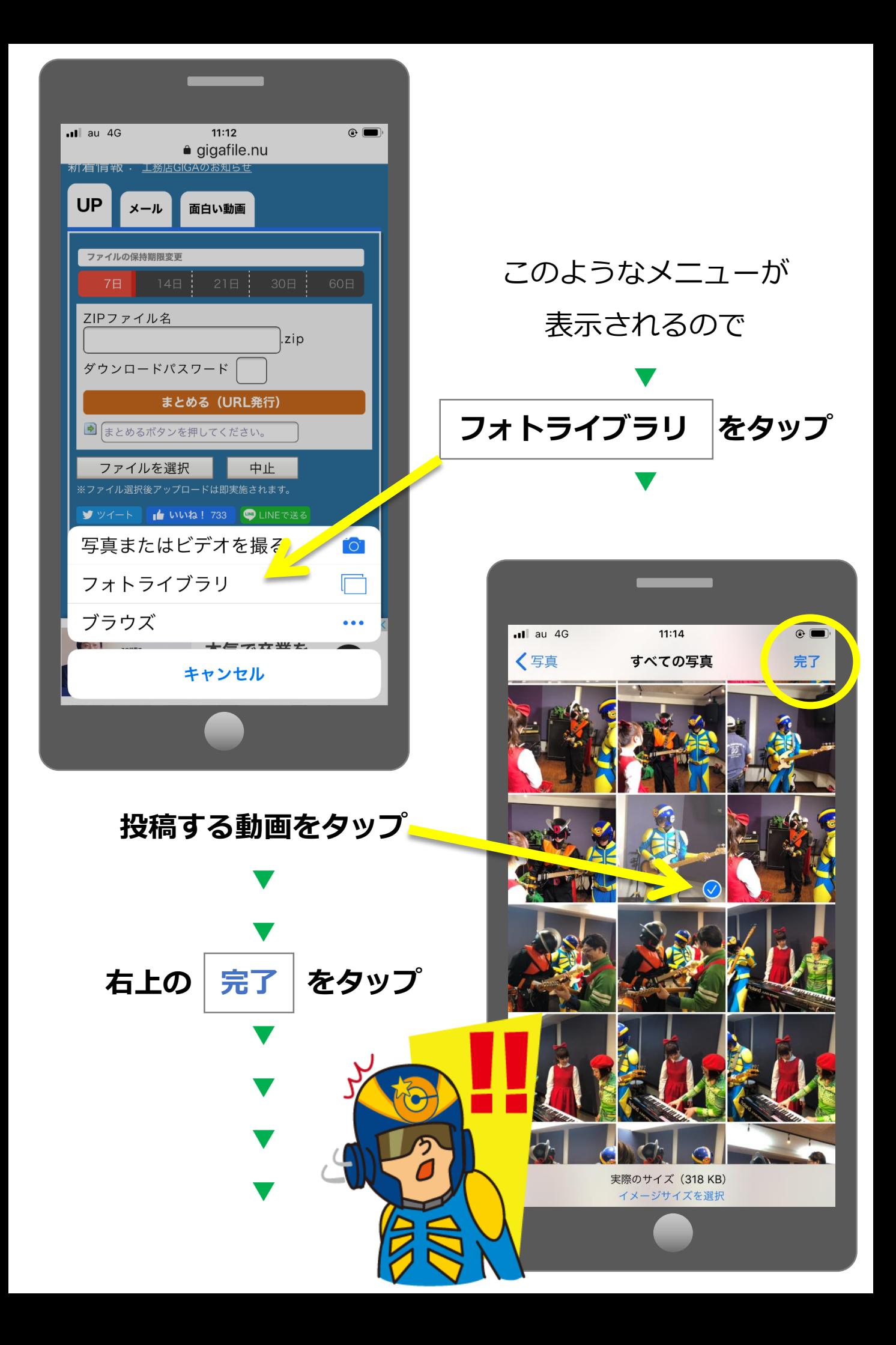

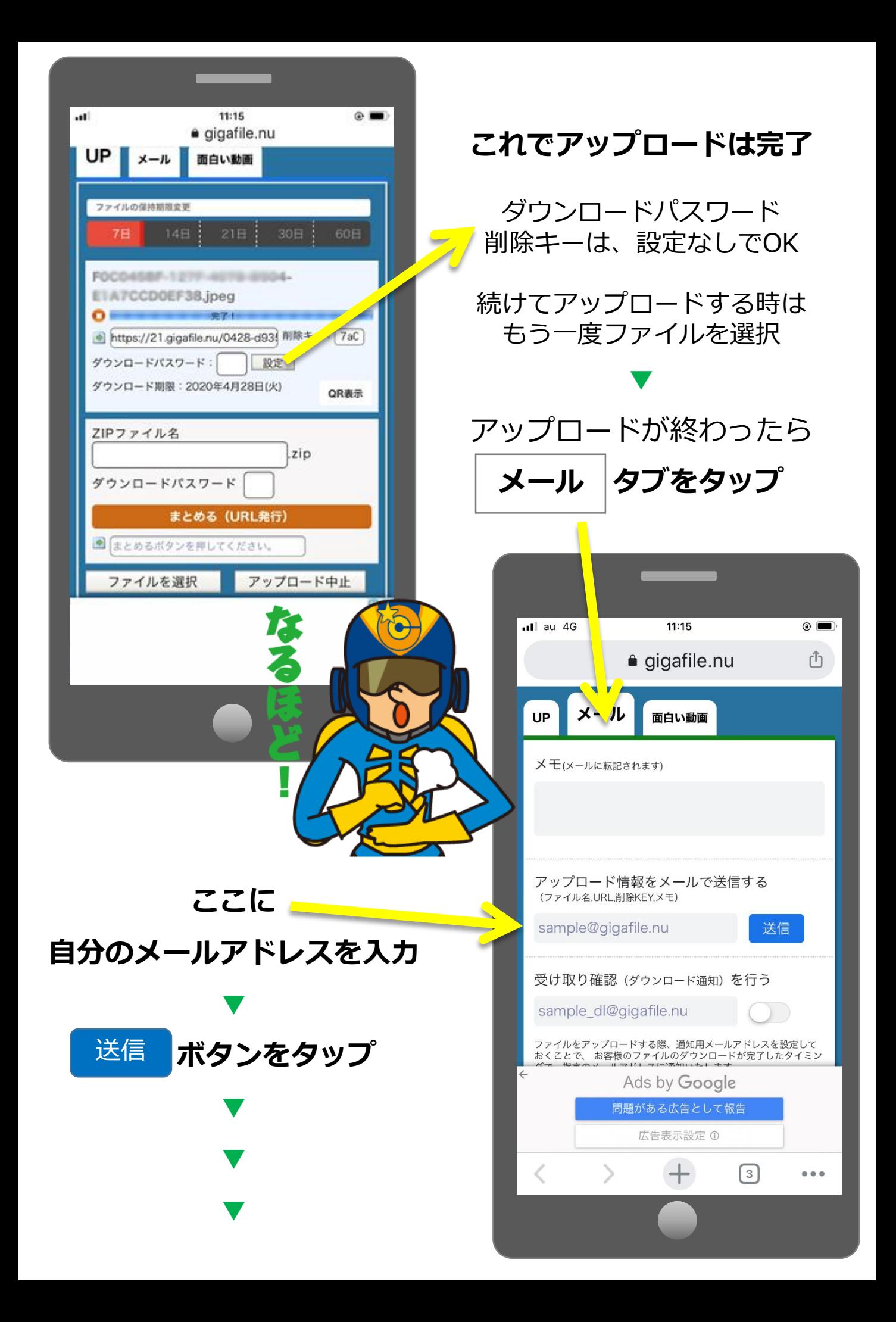

## **指定した自分のメールアドレスにこのようなメールが届く**

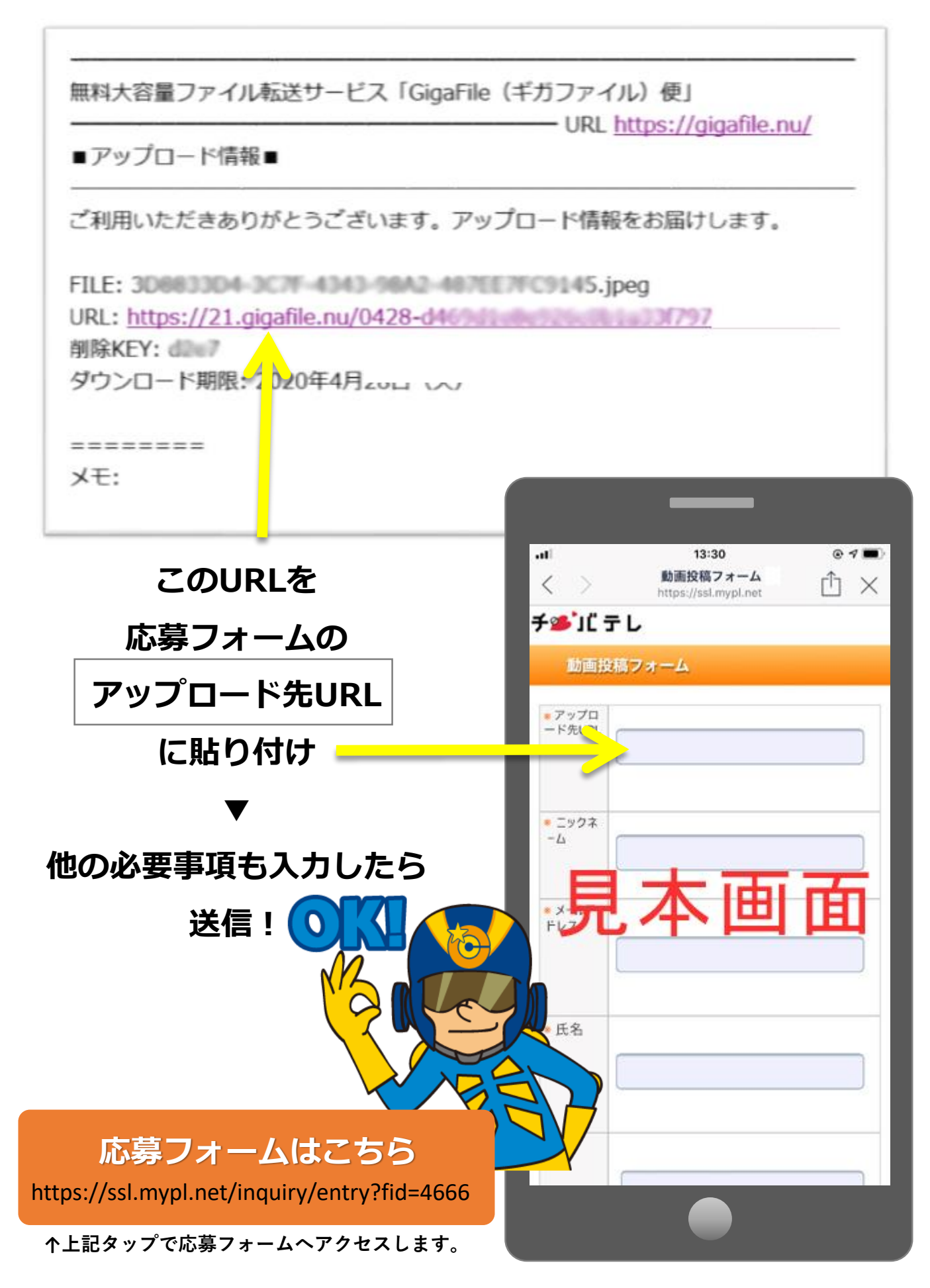